# Photobrain, la imagen del sistema nervioso humano

2023 Vol. 1 No. 1 https://doi.org/10.22201/fm.medicinaycultura.2023.1.1.4

# **Daniel Ballesteros Herrera Viviana Ramírez Stubbe**

Desde hace siglos el ser humano ha tenido la inquietud de registrar su cultura e historia. Pinturas rupestres, runas, papiros, códices, libros y en la actualidad internet, han sido testigos de nuestros adelantos en la ciencia y en la medicina. Dentro de los avances que han sido extremadamente importantes para la preservación de imágenes, destaca la fotografía.

Gracias a los grandes adelantos, hoy existen múltiples plataformas en donde los humanos registramos nuestra vida, día a día y las cosas que son importantes para nosotros.

En la medicina, la fotografía ha sido utilizada para el registro científico de casos clínicos y también para el aprendizaje de médicos en formación. Lo que antes era un dibujo que tomaba muchas horas e incluso días de realizar ha sido reemplazado por la fotografía que se puede obtener de manera instantánea.

Además de las imágenes y videos, actualmente la realidad virtual, la realidad aumentada y la tercera dimensión son los avances más recientes. Desgraciadamente estas tecnologías no están disponibles para todos y requieren de un equipo humano y tecnológico costoso.

El proyecto Photobrain nace de la necesidad de abolir la neurofobia e invitar al público general y especializado a conocer el sistema más interesante del cuerpo humano, el sistema nervioso. Esta iniciativa comienza durante el periodo de una residencia médica en que, a causa de la pandemia por covid-19, habían disminuido las cirugías, lo que estaba comenzando a mermar el entrenamiento. Así, se conjuntaron el *hobbie* de la fotografía con una gran pasión: la neurocirugía.

Se empezaron a utilizar técnicas fotográficas, entre las que destaca el *focus-stacking* (apilado fotográfico), para generar imágenes de alta resolución del cerebro humano durante todas las etapas de la disección descrita en los años treinta por el doctor Klingler. Gracias al material producido fue posible crear redes sociales con causa e interesar a las personas en las neurociencias, con una metodología artística y simple. Conforme fue despertando el interés en los demás, también aumentó la curiosidad por explorar técnicas complejas como el 3D, la realidad virtual y la realidad aumentada.

Palabras clave: Fotografía, neuroanatomía, 3D, realidad aumentada, realidad virtual **Medicina y Cultura** Medicina y Cultura

#### Ballesteros Herrera D. y col.

Con el apoyo de profesionales y cursos en la materia se mejoraron los procesos fotográficos y esto dio paso al uso de la fotogrametría (técnica fotográfica para la reconstrucción de objetos en tercera dimensión) para poder generar modelos 3D en realidad aumentada y realidad virtual de alta calidad, para la discusión anatómica y el aprendizaje médico. un movimiento no deseado puede arruinar muchos minutos de trabajo, ver figura 2.

Otro aspecto muy importante, y por lo que es necesaria la buena iluminación, es la necesidad de utilizar parámetros bajos de iso (sensibilidad de la lente a la luz) y así disminuir el posible granulado de la imagen. Desgraciadamente, utilizar un iso bajo

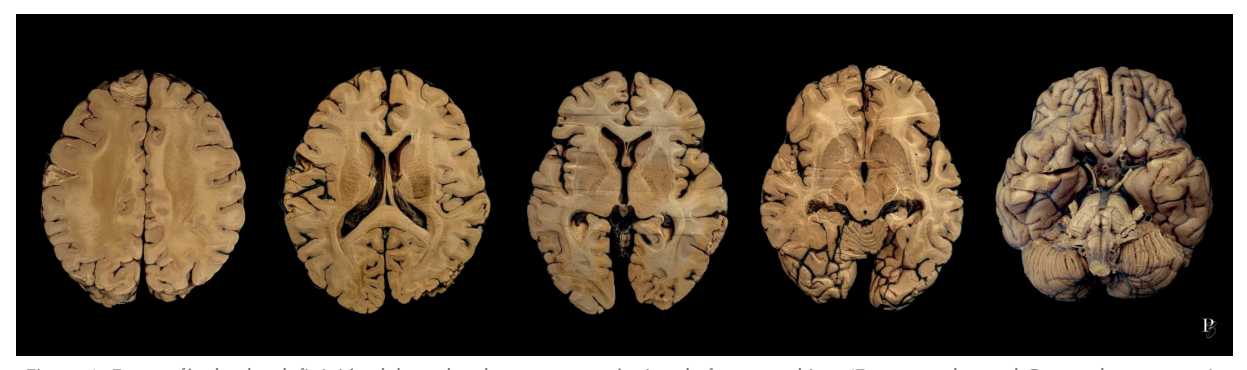

Figura 1. Fotografía de alta definición del cerebro humano con técnica de focus-stacking. (Foto tomada en el Centro de entrenamiento microquirúrgico avanzado del Instituto Nacional de Neurología y Neurocirugía, mvs por Photobrain)

Afortunadamente, este proyecto ha sido muy bien recibido por las personas interesadas en el tema y ha sido posible presentarlo en foros nacionales e internacionales, con buenas críticas.

Una cualidad de este proyecto es la creación de imágenes con mucho sentido y belleza que han sido impresas en gran formato para que adornen salas importantes como la biblioteca del Instituto Nacional de Neurología y Neurocirugía, Manuel Velasco Suárez, ver figura 1; y consultorios de profesionales de la salud, relacionados entre sí por el amor al sistema nervioso. La compraventa de estos cuadros ha hecho posible que Photobrain pueda conseguir fondos para ser autosustentable.

## **¿Cómo se hace?**

Para realizar *focus stacking* (apilado fotográfico) es necesario contar con una cámara fotográfica semiprofesional con capacidad para el intercambio de lentes (lente macro). Se coloca el espécimen u objeto a fotografiar en el centro del campo, que debe estar adecuadamente iluminado. Posteriormente, se monta la cámara en un tripié con un carril milimétrico, ya que es necesario que esté lo más estable posible porque requiere que se cuente con mucha luz o usar tiempos de exposición más largos que obligan a usar el tripié, porque de lo contrario se obtendrían fotografías borrosas. Lo más importante en esta técnica es la sincronización sin movimiento de las imágenes. Algo que también se recomienda es utilizar aperturas del diafragma de medias a bajas, lo que ayudará a tener una mayor profundidad de campo (la parte de la imagen que se ve en foco), pero si se usa la técnica contraria, se sacrificaría la cantidad de luz, por eso se hace énfasis en la importancia de una buena iluminación.

Una vez seleccionados los parámetros es momento de comenzar a fotografiar. Primero, hay que capturar lo que se encuentra hasta el fondo y, con ayuda del carril, avanzar sucesivamente tomando fotografías hasta completar todo el espécimen. Aquí es cuando la magia con la cámara termina y se realiza el resto del trabajo con una computadora.

Las imágenes captadas se ensamblan en orden con un programa de apilamiento fotográfico y voilà, se obtiene una imagen de alta calidad que después puede ser intervenida para agregar nombres o

#### Photobrain

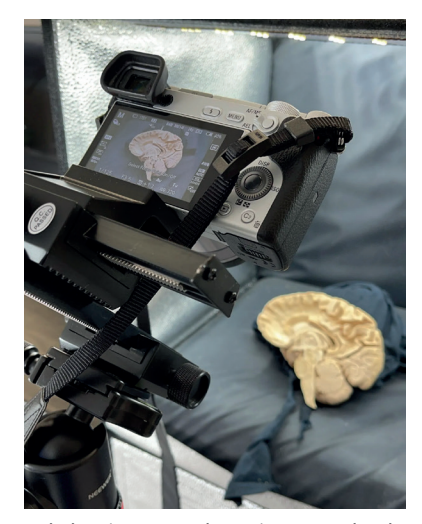

Figura 2. Montaje de la cámara en el tripié con carril milimétrico. (Foto tomada en el Centro de entrenamiento microquirúrgico avanzado del Instituto Nacional de Neurología y Neurocirugía, mvs por Photobrain)

colores. Una vez que se cuenta con la imagen, se puede hacer un modelo en 3D de la misma, que no requiere el uso de lentes de tercera dimensión ni de *hardware* caro para su disfrute, ver figura 3.

La facilidad con la que esta técnica puede replicarse le confiere una gran ventaja sobre otras, además de que no es costosa, lo que puede ser beneficioso tanto en el ramo de la medicina como en otras áreas.

## **El futuro**

El futuro de este proyecto es realizar una biblioteca digital que sea accesible para todas las personas interesadas en el funcionamiento del cerebro y también para profesionales de la salud que busquen mejorar sus conocimientos en el ramo de las neurociencias, ver

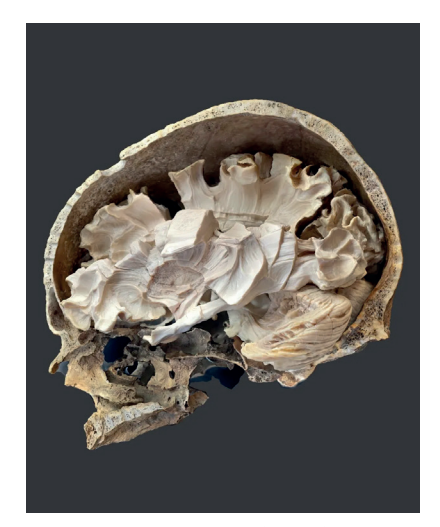

Figura 3. Reconstrucción 3D de cerebro montado en cráneo. (Foto desde el programa fuente por Photobrain)

figura 4. Es imprescindible terminar con la neurofobia, heredada de muchas generaciones, que hace parecer que es imposible y aburrido estudiar neurociencias. Otro aspecto importante es que la biblioteca estará disponible para los lugares más recónditos de México y, ¿por qué no?, del mundo, sin la necesidad de una gran inversión de *software* caro, que permita el acceso desde los celulares.

### Financiamiento propio. Sin conflictos de interés.

Agradecimientos: al Instituto Nacional de Neurología y Neurocirugía, al servicio de Neurocirugía del Instituto Nacional de Neurología y Neurocirugía y al Centro de entrenamiento microquirúrgico avanzado del Instituto Nacional de Neurología y Neurocirugía, así como a todos los photobrainers que han apoyado este proyecto.

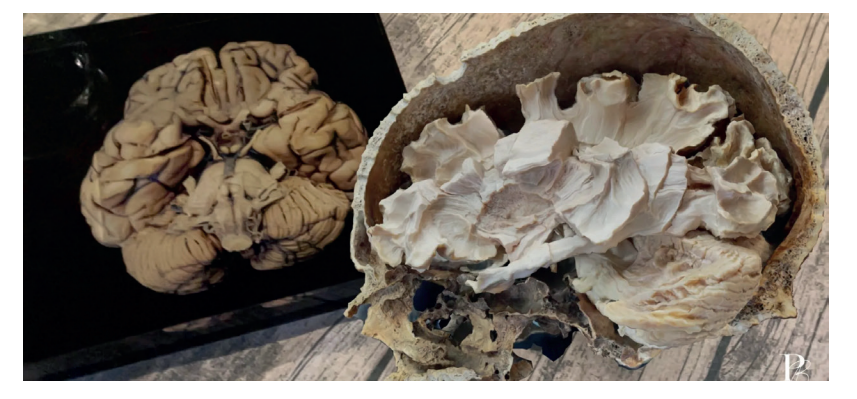

Figura 4. Comparación de impresión en acrílico 2D con imagen en realidad aumentada. (Foto tomada en casa por Photobrain)

#### Ballesteros Herrera D. y col.

#### **Lecturas recomendadas**

- 1. Struck, R., Cordoni, S., Aliotta, S., Pérez-Pachón, L., & Gröning, F. (2019). Application of Photogrammetry in Biomedical Science. Advances in experimental medicine and biology, 1120, 121–130. https://doi. org/10.1007/978-3-030-06070-1\_10
- 2. Pilgrim L. J. (1992). History of photogrammetry in medicine. Australasian physical & engineering sciences in medicine, 15(1), 1–8.
- 3. Barrero, F. (2014, April 25). Siete Conceptos básicos para la realización de fotografía macro. Xakata Foto. https://www.xatakafoto.com/guias/sieteconceptos-basicos-para-la-realizacion-de-fotografia-macro
- 4. Chong, P. (2011, June 28). Brief survey of focus-stacking. Peter Chong. http:// peter-chong.blogspot.com/2011/06/brief-survey-of-focus-stacking.html
- 5. McCormack, J. (n.d.). Stacking Photomicrographic Images. Better Photographs. https://www.better-photographs.com/helicon-focus.html
- 6. Gómez Garcia, S. (n.d.). Introducción a la fotografía macro. https:// www.domestika.org/es/courses/783-introduccion-a-la-fotografia-macro/ units/4563-el-disparo

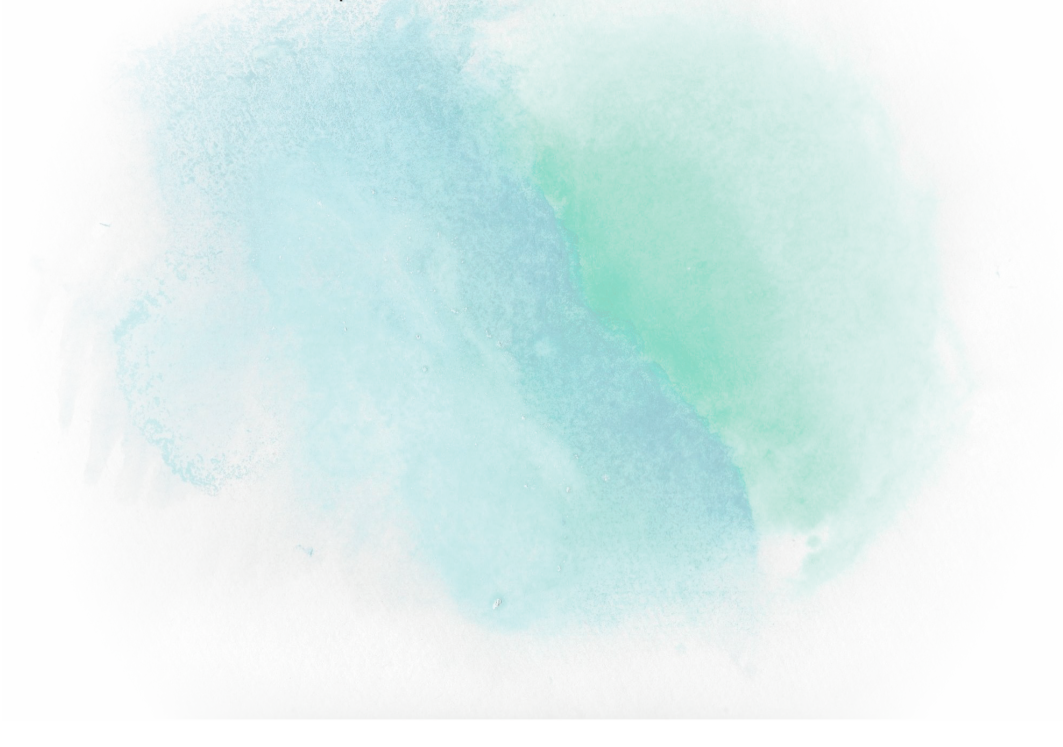

Sugerencia de Citación:

Ballesteros-Herrera D., Ramírez-Stubbe V. (2023), Photobrain, la imagen del sistema nervioso humano, *Medicina y Cultura,* Vol. 1 No. 1, mc23a-04. https://doi.org/10.22201/fm.medicinaycultura.2023.1.1.4